[Q]: Как сделать, чтоб каждый раз при загрузке видеть названия драйверов?

[A]: Vadim Priluzkiy (2:5030/301.28)

Начиная с ядра 14.088, достаточно положить в корень загрузочного раздела или в \OS2\BOOT пустой файлик altf2on.\$\$\$

[A]: Andrew Cherepivsky (2:5020/1302)

Надо в кернале (\os2krnl) для Warp 4 последовательность

e8 1c 00 eb 10 90 80 fc 69 75 0a

или для Warp 3 последовательность

e8 1c 00 eb 0b 90 80 fc 69 75 05

заменить на

e8 1c 00 eb 06 90 80 fc 69 90 90

Будет показываться даже призагрузке по Alt-F1.

рѕ: не забудь распаковать кернел.

[A]: Oleg V. Baranov (2:5030/339.29)

долго сегодня искал, потом долго матерился. оказалось не е8 1с 00 ...., а е8 1е 00 ..... это для f<sub>p</sub>9

уже не так долго искал и меньше матерился. не e8 1c 00 eb, а E8 19 00 EB. это для fp40

[A]: Dimon Shvetsov (2:5020/908.4)

А я к тому, что давно уже пользуюсь программой WARPB00T. EXE, написанной

кем-то именно для этой цели. Народ, поищите на поисковиках, так как не помню, где именно я видел ссылку, то ли у Костика на его сайте, то ли еще где-то. но прога живет и трудится вполне неплохо, знает много версий оси, правда использует РМ, поэтому толстая, в RAR занимает 300 кил, по этой причине не стану юючить куда-то в эхи...) Но на ИНете она есть.

Кстати, дописываю позже, заглянул в доку к ней, может поможет, все же не

урл, но какой-то адрес, кстати, адрес самого разработчика проги...) Дерзайте. Может для Авроры он тоже уже дописал, давно я там не был. Красиво так работает, аккуратно патчит, мне нравится!-) А бегать ручками по кернелу как-то имхо некрасиво... Рука бойца может дрогнуть...) Потом и хирург не спасет!-()

Name: warpboot.zip

Short text: Patch Warp kernel to display driver names

Long text: Patches Warp's kernel so that it always displays driver names

 during the boot process. This feature can be turned on and off just by running the application. (This is the same as when you press ALT-F2 on bootup...)

O/S: Warp required (red, blue, connect and Merlin)

Source: available from myself – see readme file

Replaces: warpb103.zip (from about 2 years ago!)

My name: Stephane Charette

My email: stephane\_charette@lgs.ca

Proposed dir: /os2/system/patches/mixed

[A]: Ilfat Kutdusov (2:5080/52)

Угу. И pодной сайт: http://cyniska.ubishops.ca/os2/os2.html

[A]: Stanislaw Kive (2:5030/750)

для Warp 4.50 14.039 найти последовательность: E8 1E 00 EB 10 90 80 FC 69 75 0A

заменить на E8 1C 00 EB 06 90 80 FC 69 90 90

Бyдет показываться даже пpизагpyзке по Alt-F1.

ps: не забyдь pаспаковать кеpнел. lxlite -x os2krnl

From: <https://osfree.org/doku/> - **osFree wiki**

Permanent link: **<https://osfree.org/doku/doku.php?id=ru:os2faq:os2gen:os2gen.051>**

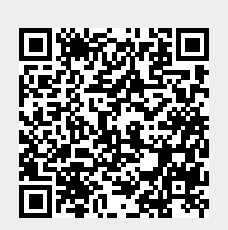

Last update: **2014/06/20 05:08**